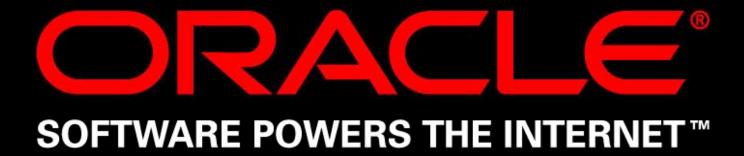

## Pradeep Bhanot Principal Product Manager High Availability Systems Technology Group

## Using Oracle9i to Extend Application Availability

# "One minute of system downtime can cost an organization anywhere from \$2,500 to \$10,000 per minute."

- The Standish Group 2001

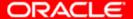

#### The Cost of Downtime?

| Percentage<br>Availability | Downtime Per Year (7x24x365) |       |         |
|----------------------------|------------------------------|-------|---------|
|                            | Days                         | Hours | Minutes |
| 95%                        | 18                           | 6     | 0       |
| 99%                        | 3                            | 15    | 36      |
| 99.9%                      | 0                            | 8     | 46      |
| 99.99%                     | 0                            | 0     | 53      |
| 99.999%                    | 0                            | 0     | 5       |
| 99.9999%                   | 0                            | 0     | 1       |

"...even 99.9% data availability can cost a company nearly \$5m a year" - The Standish Group 2001

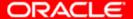

## Oracle9i Handles Causes of Downtime

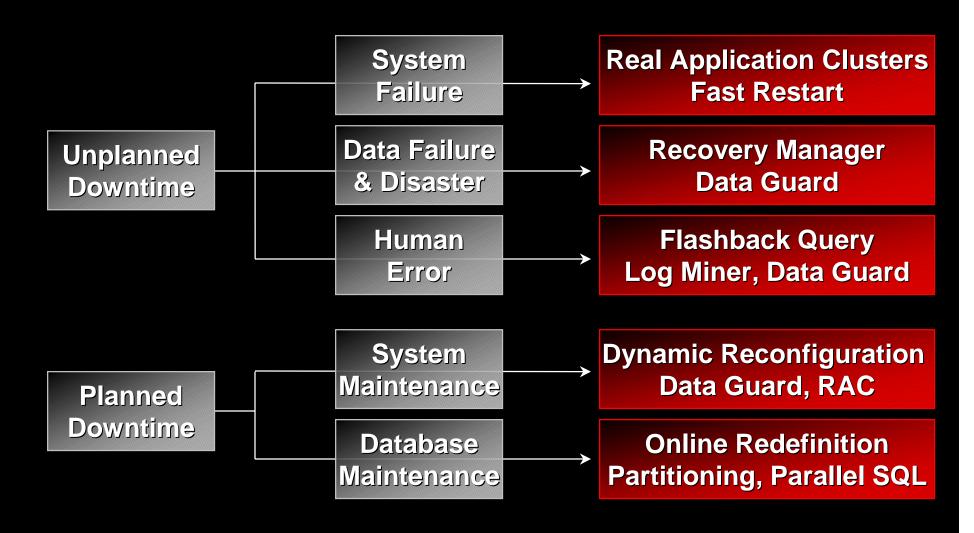

#### System Failure

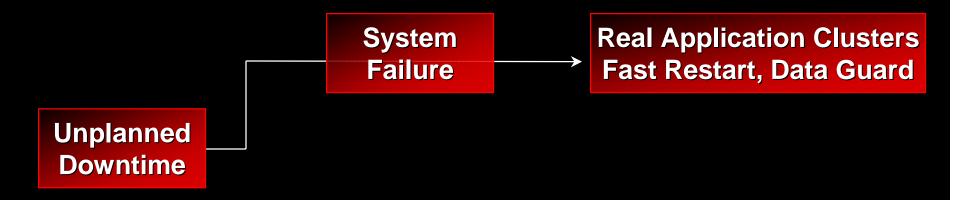

#### Fast-Start<sup>™</sup> Fault Recovery

Provides near instantaneous recovery time

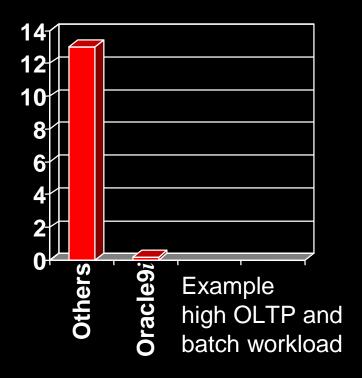

**■** Recovery Time (minutes)

- Oracle9i automatically recovers data
- DBA can specify time limit for recovery process
- Oracle9i dramatically reduces recovery times
- Minimal impact from deferred rollback operations

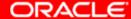

#### Single Instance Failure

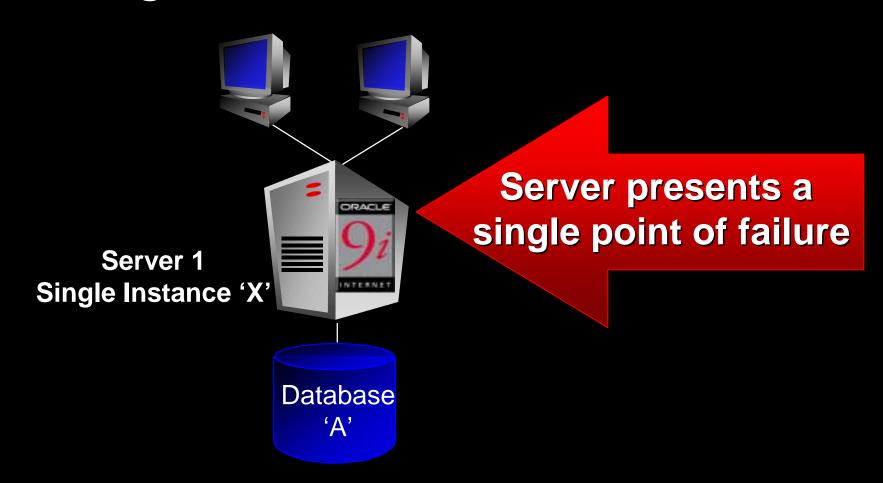

#### Clusters with 'cold' Failover

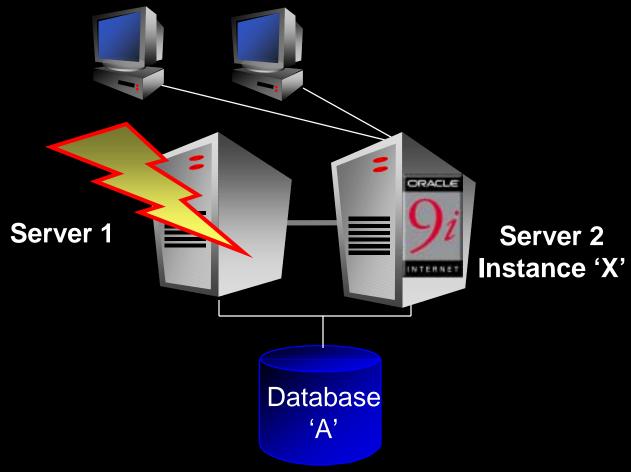

**Examples include HP ServiceGuard & MSCS** 

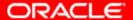

## Oracle9i Real Application Clusters for 'hot' Failover

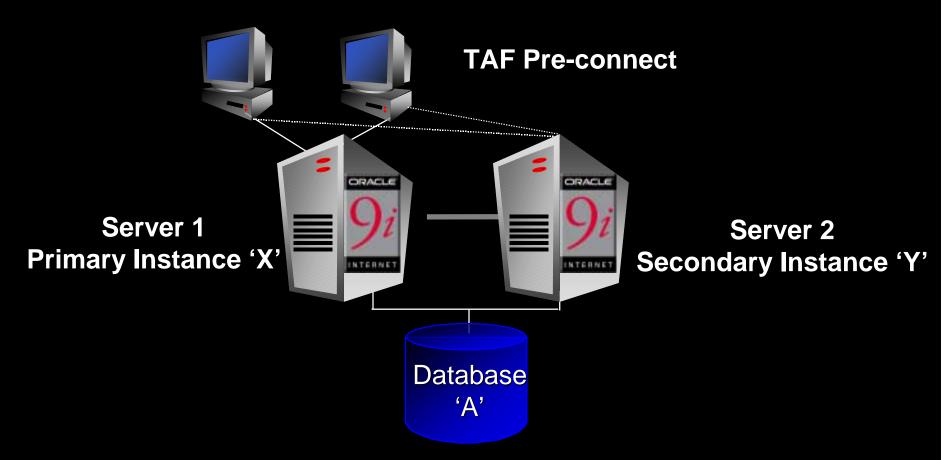

Enhanced configuration of Oracle9i RAC for availability

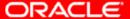

## Oracle9i RAC Guard 'hot' Failover

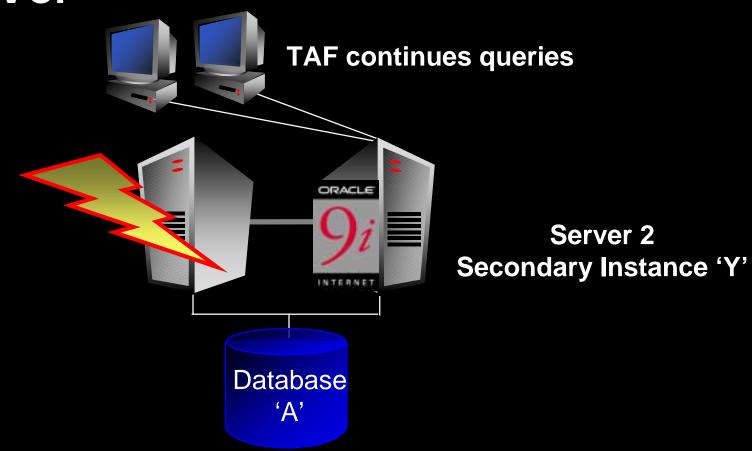

Fastest recovery from system faults in the industry

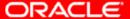

#### Data Failure and Disaster

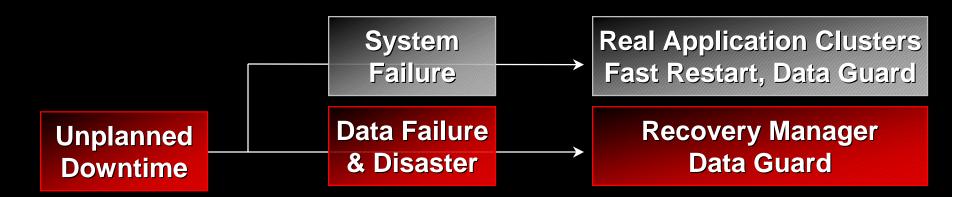

#### Oracle9i Recovery Manager

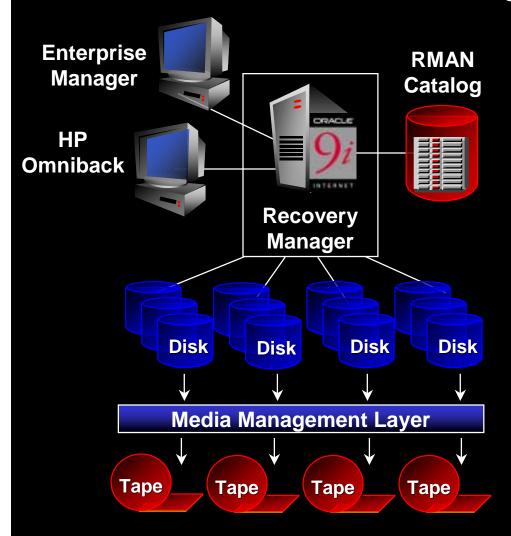

- Manages the backup, restore, and recovery process
- Operates on-line and in parallel for fast processing
- Proxy Copy Backup Accelerator
- Corrupt block detection
- Block level media recovery
- Restartable backup and restore
- Integrated with Enterprise Manager & 3rd Party Tools such as HP Omniback

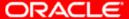

#### Leading Causes of Data Loss

| Hardware & System Error | 49% |     |  |
|-------------------------|-----|-----|--|
| Human Error             |     | 36% |  |
| Computer Viruses        | 7%  |     |  |
| Software Corruption     | 4%  |     |  |
| Natural Disasters       | 3%  |     |  |

- The Disaster Recovery Journal 2001

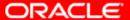

#### Why Have a Standby Database

A standby database enables the creation and maintenance of one or more duplicate, or standby copies of your production database

In the event of disaster at the production site, the standby database can be activated to take over the data serving needs of the enterprise

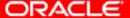

#### What is a Standby Database

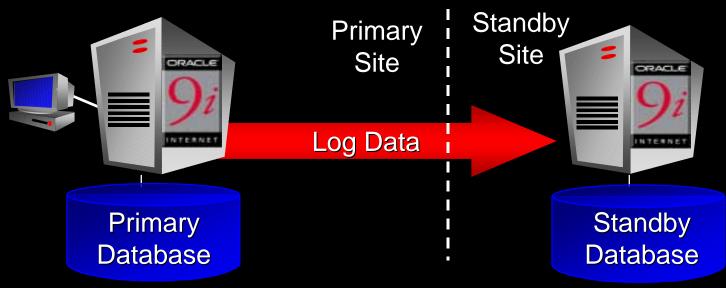

- Replica of Primary database
- As primary database is modified, changes are propagated to (possibly remote) standby databases
- Primary database is open and active. Standby database is either in recovery or open read-only
- If something goes wrong with primary, activate standby

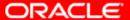

#### Benefits of Standby Databases

- Standby is application transparent
  - No application code changes are required
  - Standby has minimal impact on the Primary database
  - Standby can keep up with very high transaction rates
  - Standby can be started/stopped while the primary database is opened
- Standby database can be queried read-only
- One of the most popular high availability solutions used by Oracle customers

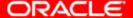

#### Benefits of Standby Databases

- Standby databases have traditionally been thought of as a disaster recovery solution
- Standby databases are useful for much more
  - Protect against user errors
    - Standby can delay applying the changes to avoid errors that may occur on the primary (note: changes are still shipped normally)
  - Protect against data corruption
    - File system corruptions, overwritten volumes do not propagate
  - Reduces downtime for planned outages such as operating system or hardware upgrades

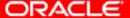

#### Oracle9i Data Guard Broker

Provides monitoring and management capability

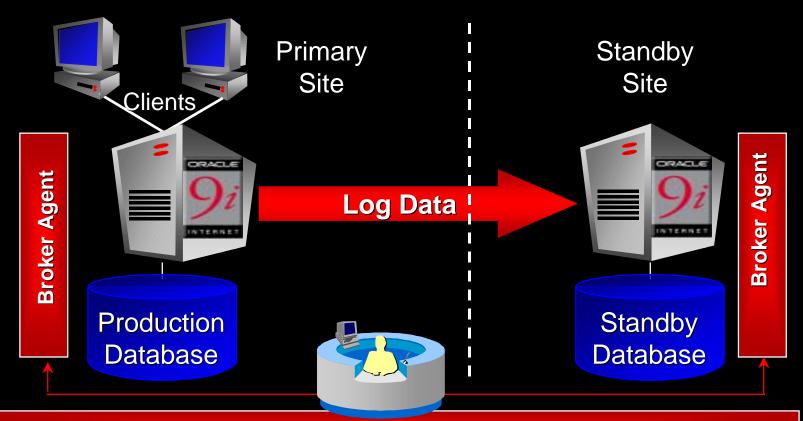

Broker: GUI Data Guard Manager or Command Line Interfaces

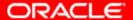

#### Oracle9i Data Guard Log Data Flow

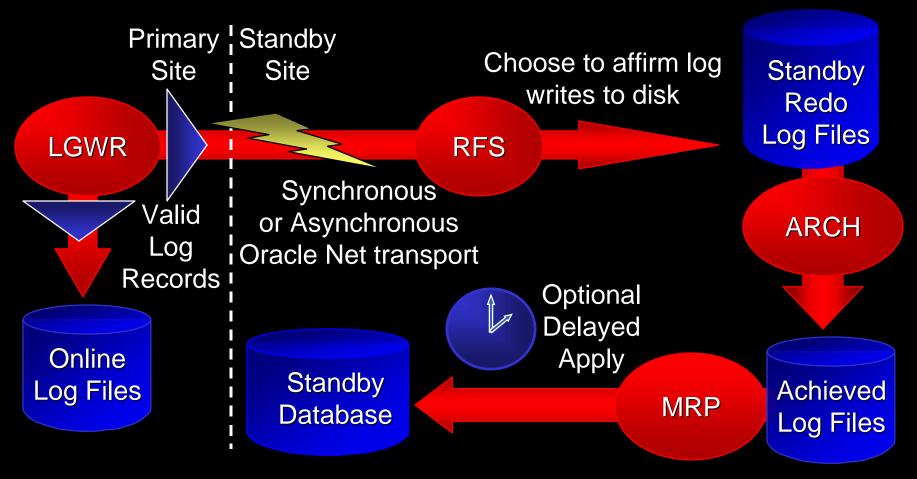

Simultaneous log writes to online logs and standby logs

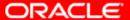

## Flexible Data Availability

| Protection Mode                 | Risk of Data Loss                 | Production Impact               |
|---------------------------------|-----------------------------------|---------------------------------|
| Instant<br>(Sync Log Writes)    | Zero<br>(If only primary fails)   | Moderate<br>(Has Fallback Mode) |
| Guaranteed<br>(Sync Log Writes) | Zero<br>(Handles Double Failures) | High<br>(No Fallback Mode)      |
| Rapid<br>(Asynchronous)         | Minimal                           | Low<br>(Async Log Writes)       |
| Delayed<br>(Archive Logs Only)  | High<br>(Current Online Log Lost) | Low                             |

#### **Instant Protection Mode**

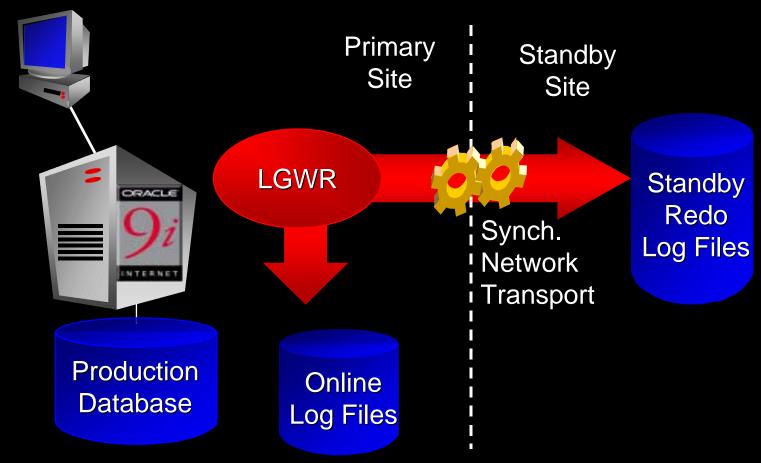

Fallback to Delayed Mode if standby down or unreachable

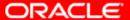

### Guaranteed Protection Mode No Unprotected Updates - Handles Double Failures

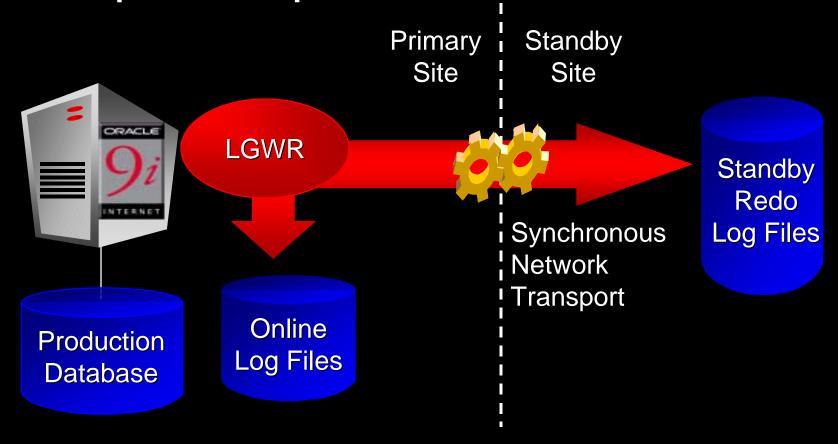

Stalls primary if standby site down or unreachable

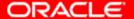

#### Rapid Protection Mode

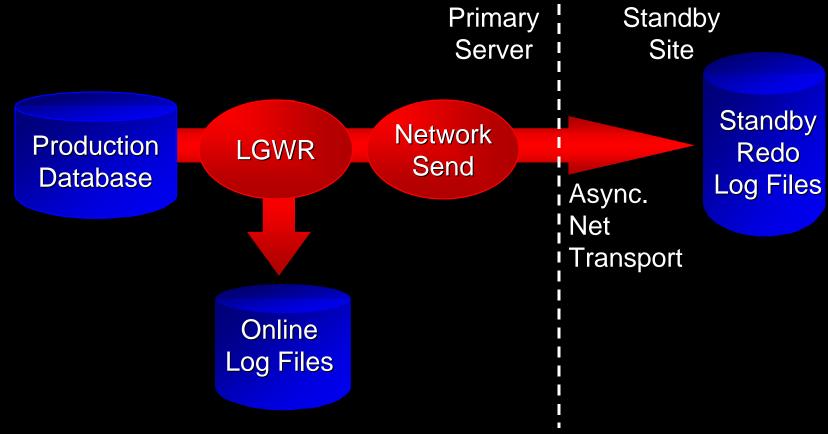

Log Writer returns control to primary after write to Network

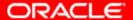

#### **Delayed Protection Mode**

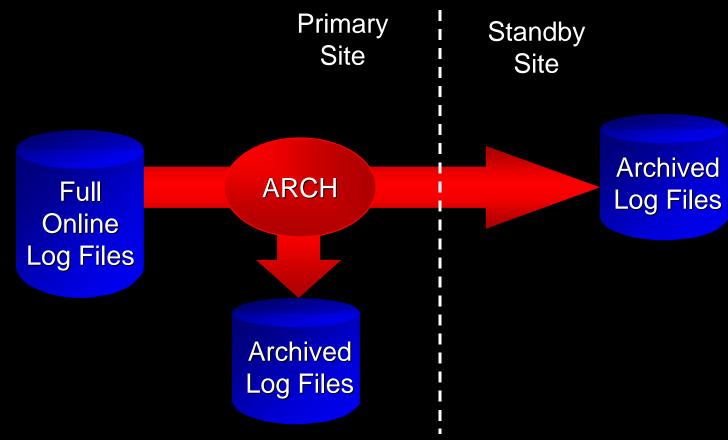

Changes propagated to standby site when online logs fill

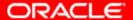

#### Offload Reporting and Backups

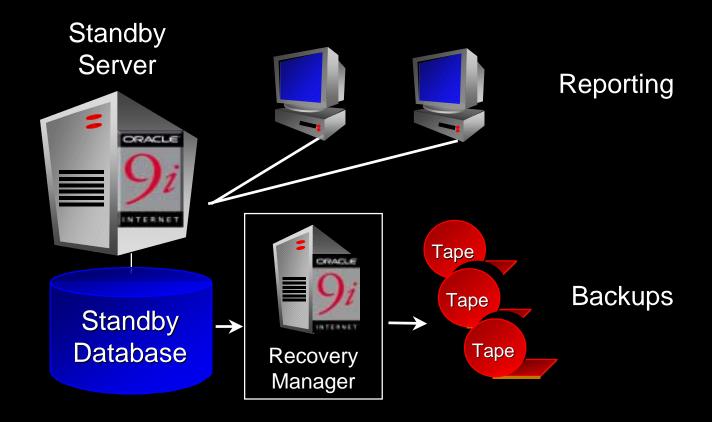

Standby database can be used to offload reporting and backups using Recovery Manager

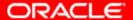

## Oracle9*i* Data Guard Vs. Clusters

- Clusters address system issues
  - Provide rapid and automatic recovery from failures that don't effect data (node death, DB crash, ...)
  - Can provide increased scalability
- Data Guard addresses data issues
  - Does not share disk nor run in lock step
  - Can recover from human errors
  - Can protect against data corruptions
  - Can be remote
  - Does not require any special hardware or cluster software
- Standby and clusters are complementary

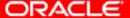

## Oracle9*i* Data Guard Vs. Remote Mirroring

- Remote Mirroring is Simple and Complete
  - Propagates changes to non-database data
- Data Guard is Resilient and Efficient
  - Logical application of changes prevents many data corruptions from propagating
  - Standby allows change application to be delayed
  - Standby performs better than remote mirroring since only changes are transferred
    - 7x less data and 27x less I/O for Oracle Mail Database
  - Standby can be opened read-only while changes are still propagating

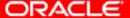

Oracle9i Handles Causes of Downtime

Unplanned Downtime

System
Failure

Data Failure
& Disaster

Human

Error

Real Application Clusters Fast Restart

**Recovery Manager** 

Flashback Query Log Miner

#### **Protection from Human Error**

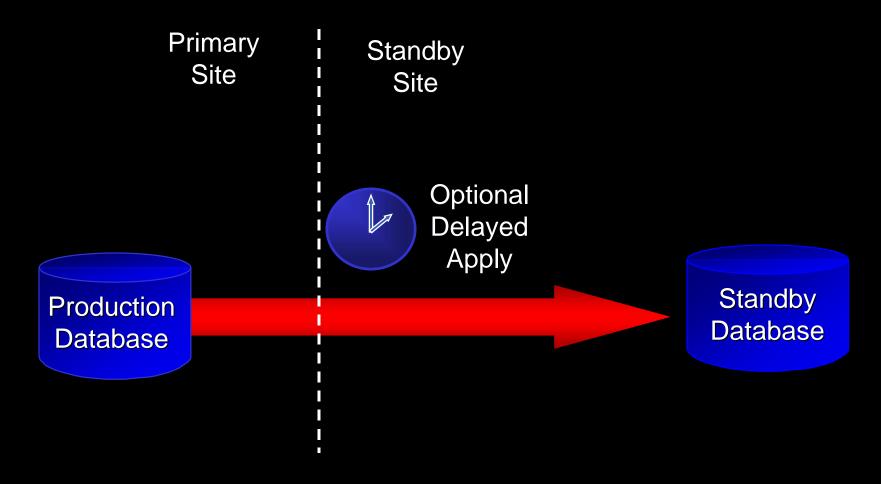

Tunable delayed apply used to catch human errors

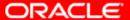

## Oracle9i Log Miner View all database changes

- Query contents of Redo Log using SQL
- GUI and Command Line Interface
- Query by value and undo any change
- Supports DDL, chained rows, primary keys and Direct Path
- Support for schema evolution

Addresses 'human error' challenge

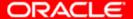

## Oracle9i Flashback Query Self service error correction

- Allows viewing of data at a point in time in the past
- Simple SQL interface
- Easily identify changes made over time
- System managed undo
- Accessed via user or application control

Insert into EMP select \* from EMP AS OF yesterday where ENAME='Smith';

Addresses 'human error' challenge

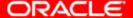

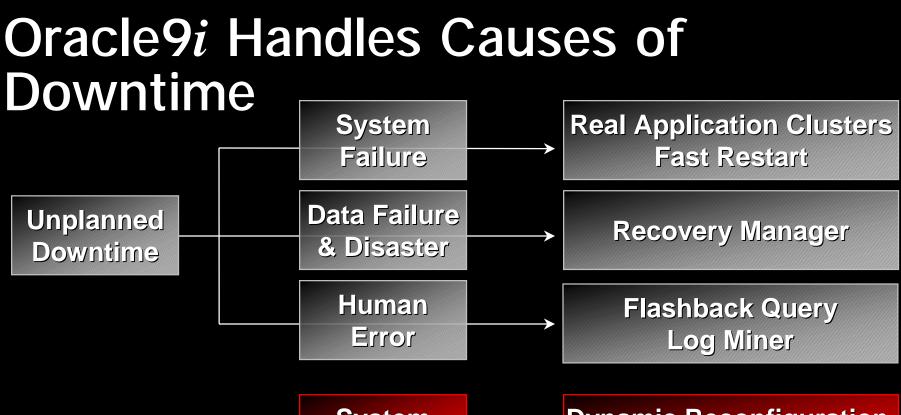

Planned Downtime

System Maintenance

**Dynamic Reconfiguration Real Application Clusters** 

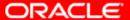

#### Dynamic Reconfiguration

- Oracle9i dynamically adjusts to hardware reconfiguration
  - Dynamically add and subtract CPUs to SMP
  - Dynamically grow and shrink shared memory
  - Dynamically adjust data storage
  - Dynamically add and remove nodes in a cluster
- Capacity on demand

Addresses 'Planned Downtime' challenge

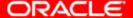

## Switcher Data Guard Switcher Data Guard configuration

- Primary or Standby Role
- Planned Switchover
  - Used for maintenance of OS or hardware
  - Planned role reversal with no reinstantiation

Addresses 'Planned Downtime' challenge

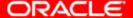

#### Database Maintenance

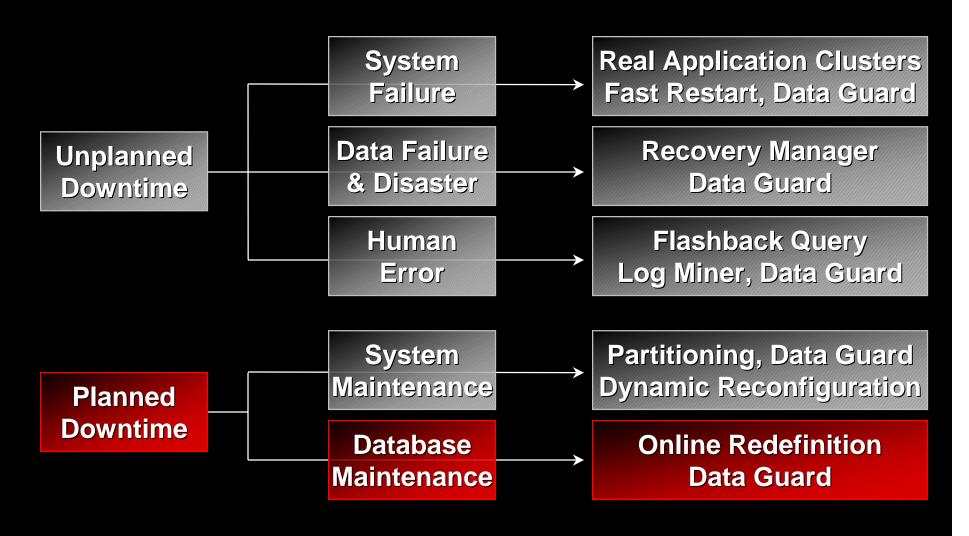

#### Online Redefinition

- On-line schema redefinition
  - add, modify, drop table columns
- Complete on-line index operations
  - create, recreate
- On-line table re-organization and redefinition
- On-line analyze and validate
- Updates & queries continue uninterrupted

Addresses 'Planned Downtime' challenge

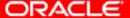

#### Oracle9i Partitioning

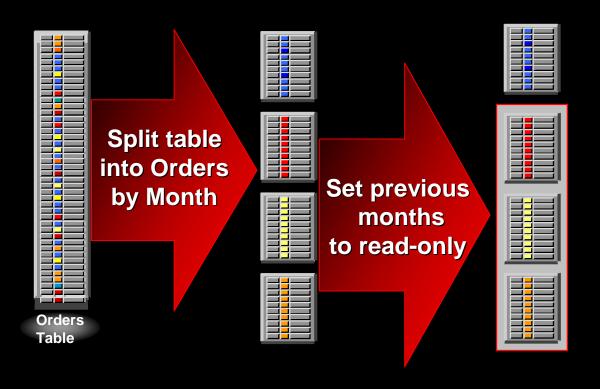

#### Partition by...

- Range
- List
- Hash
- Composite

Maintenance by partition reduces planned and unplanned downtime

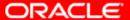

#### Oracle9i Parallel Operations

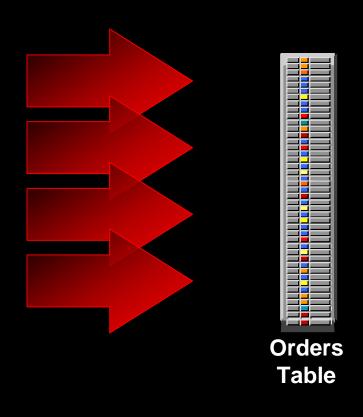

Parallel

- Insert
- Update
- Load
- Delete

Reduce planned downtime for database maintenance

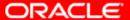

#### Summary

Oracle9*i* architected for Continuous Data Availability

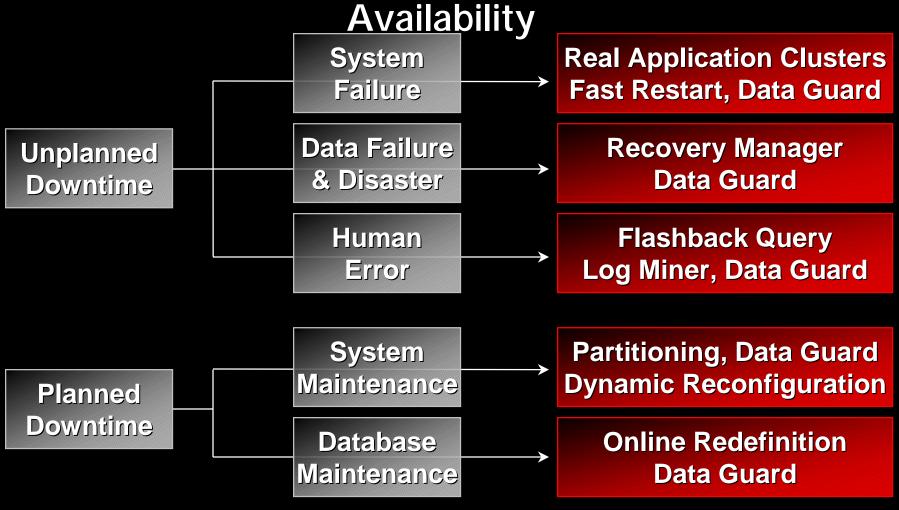

For more information on Oracle High Availability, Disaster Protection, Backup & Recovery, Storage Management, and Server Manageability technology visit: http://OTN.oracle.com/deploy/availability/

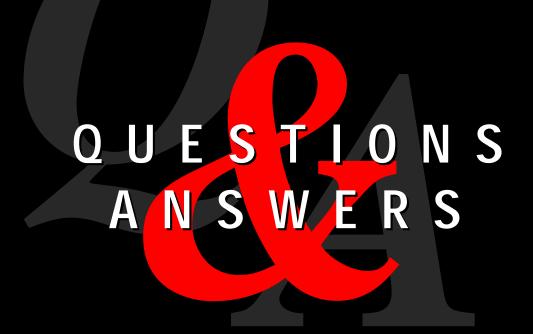

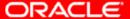